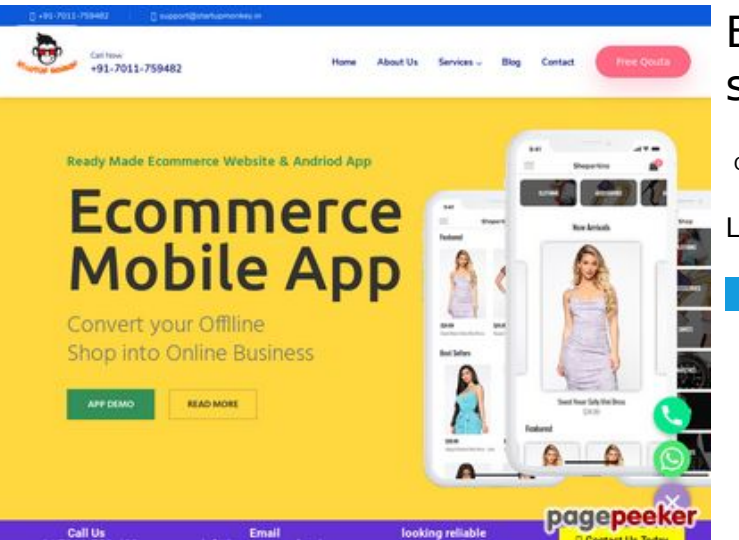

## **Evaluation du site startupmonkey.in**

Généré le 31 Octobre 2018 03:52

**Le score est de 35/100**

## **Optimisation du contenu**

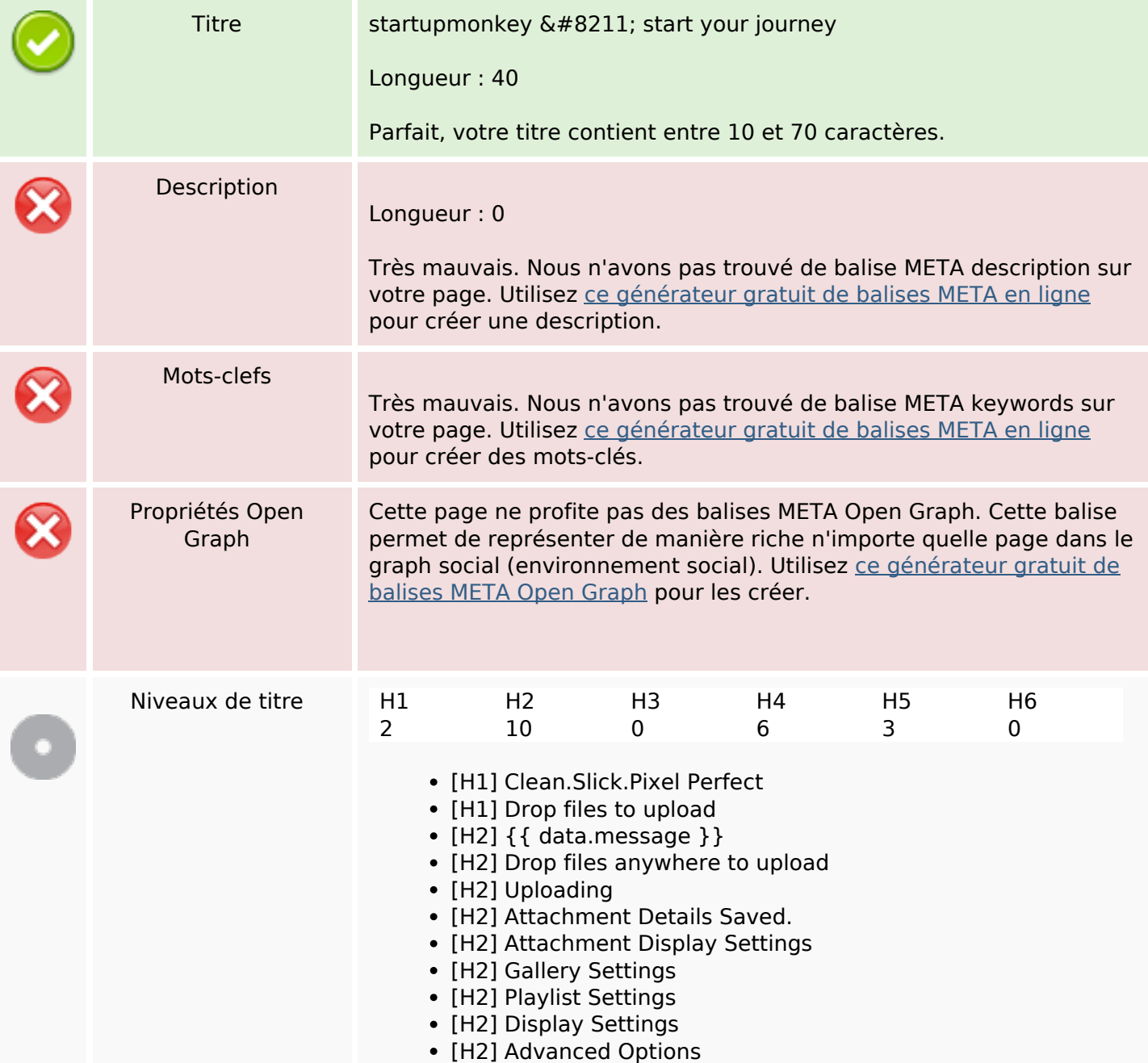

# **Optimisation du contenu**

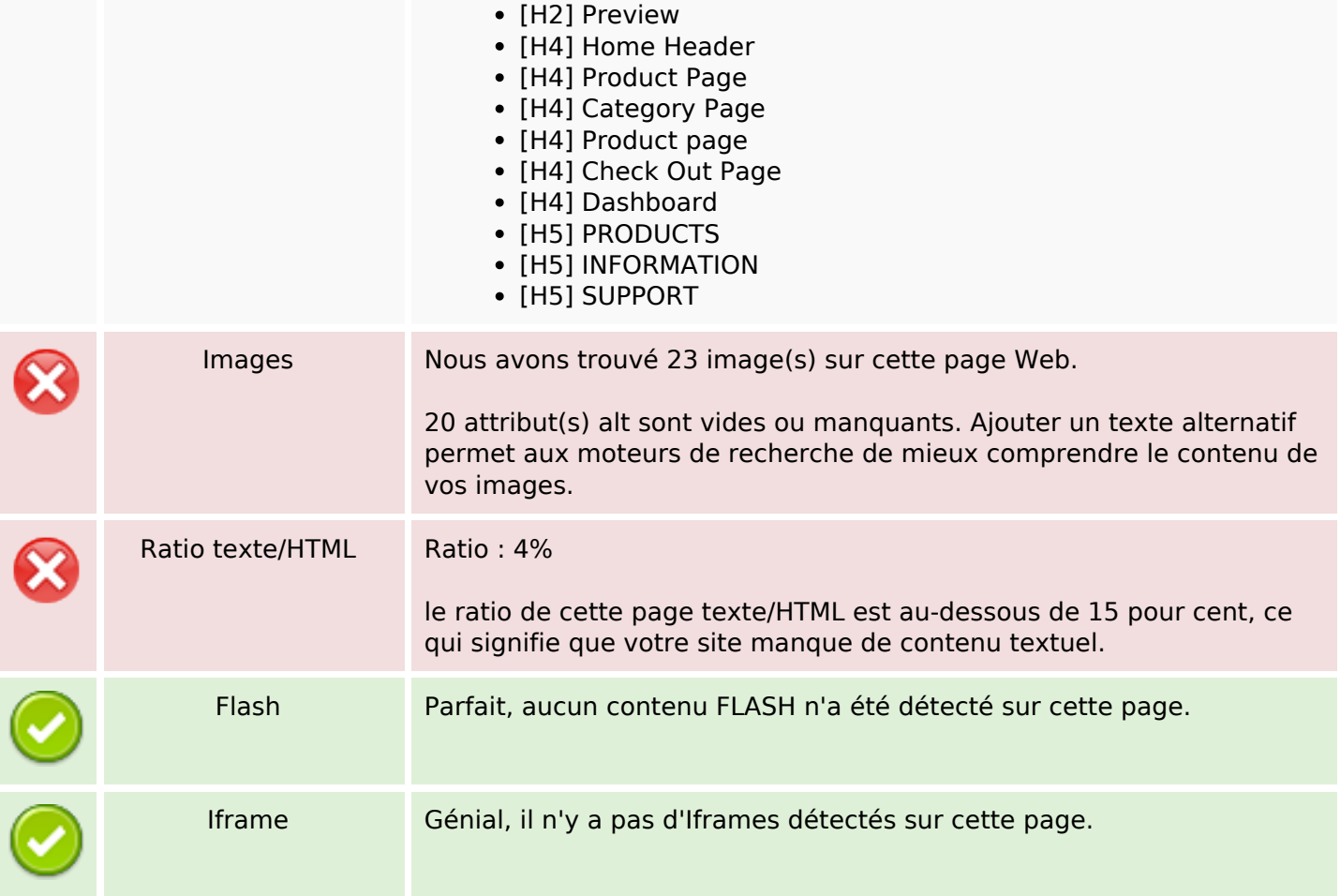

## **Liens**

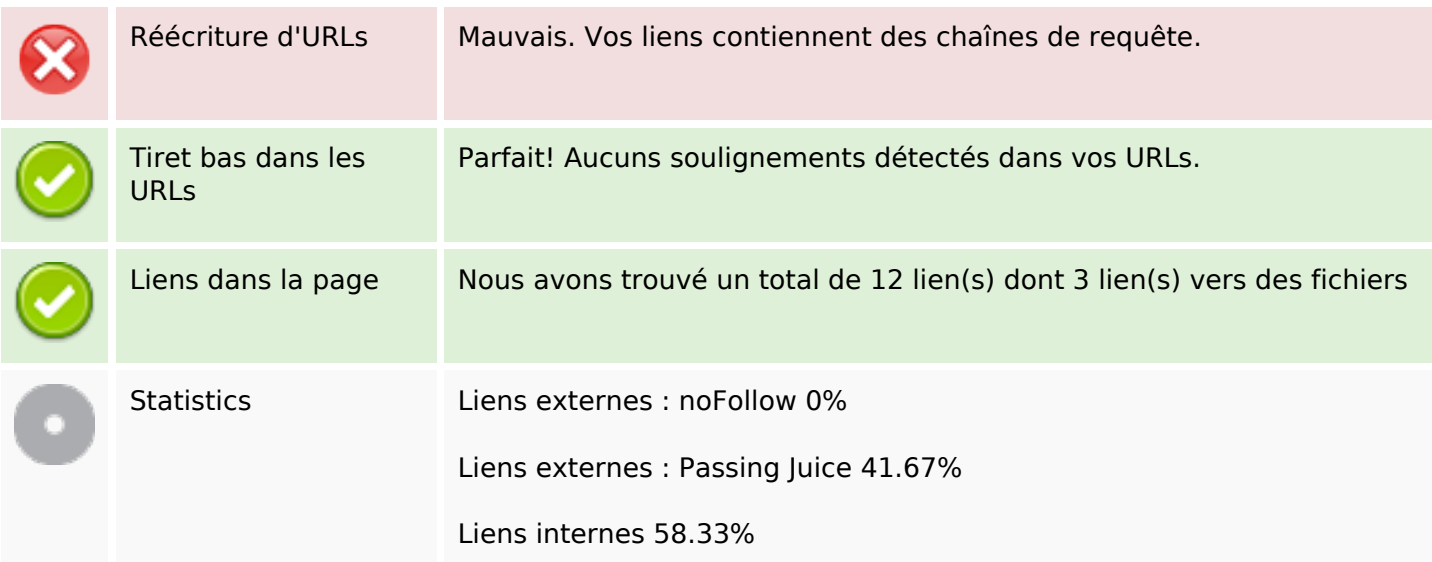

## **Liens dans la page**

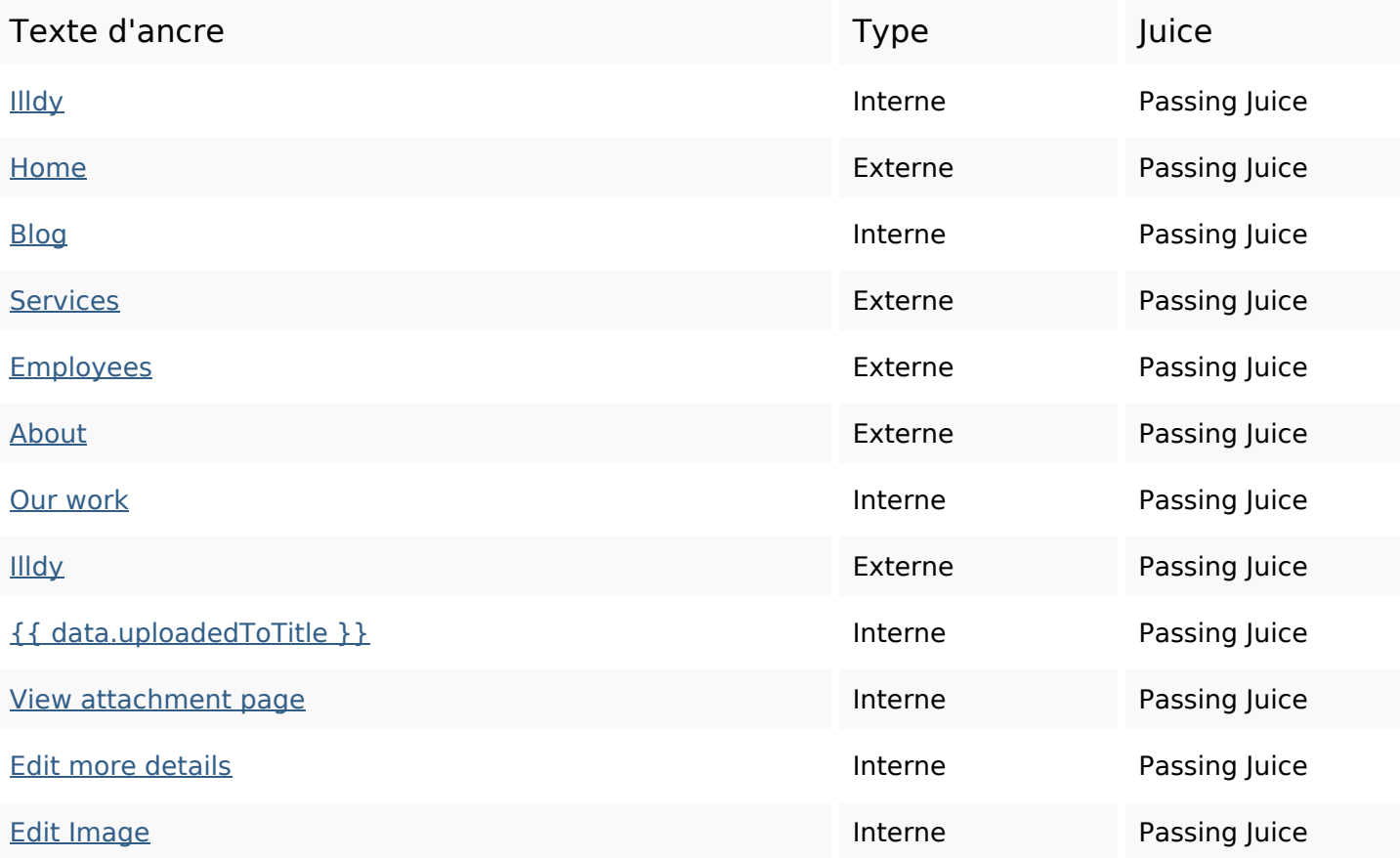

## **Mots-clefs**

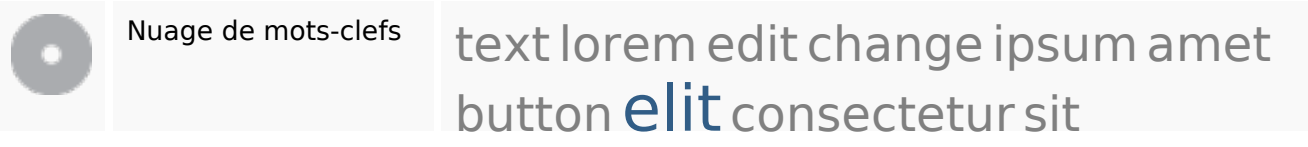

#### **Cohérence des mots-clefs**

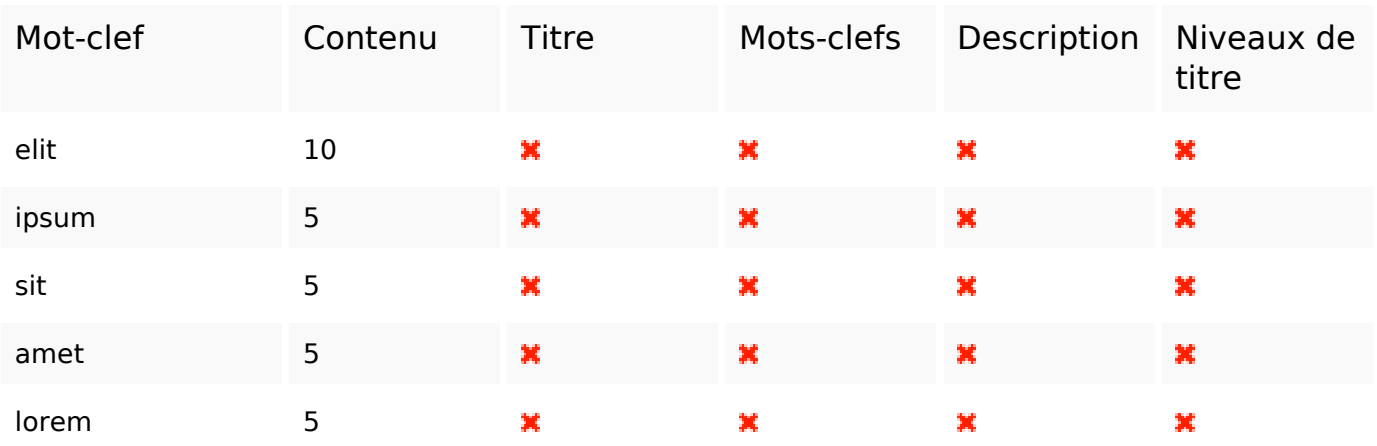

# **Ergonomie**

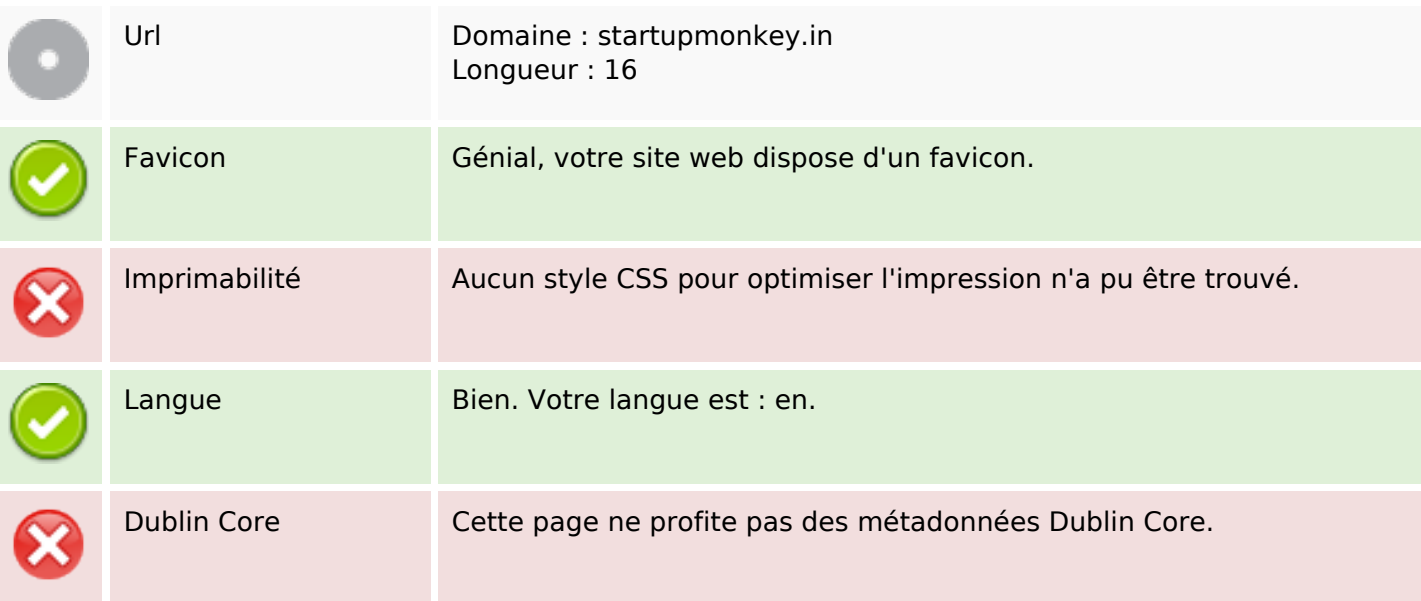

#### **Document**

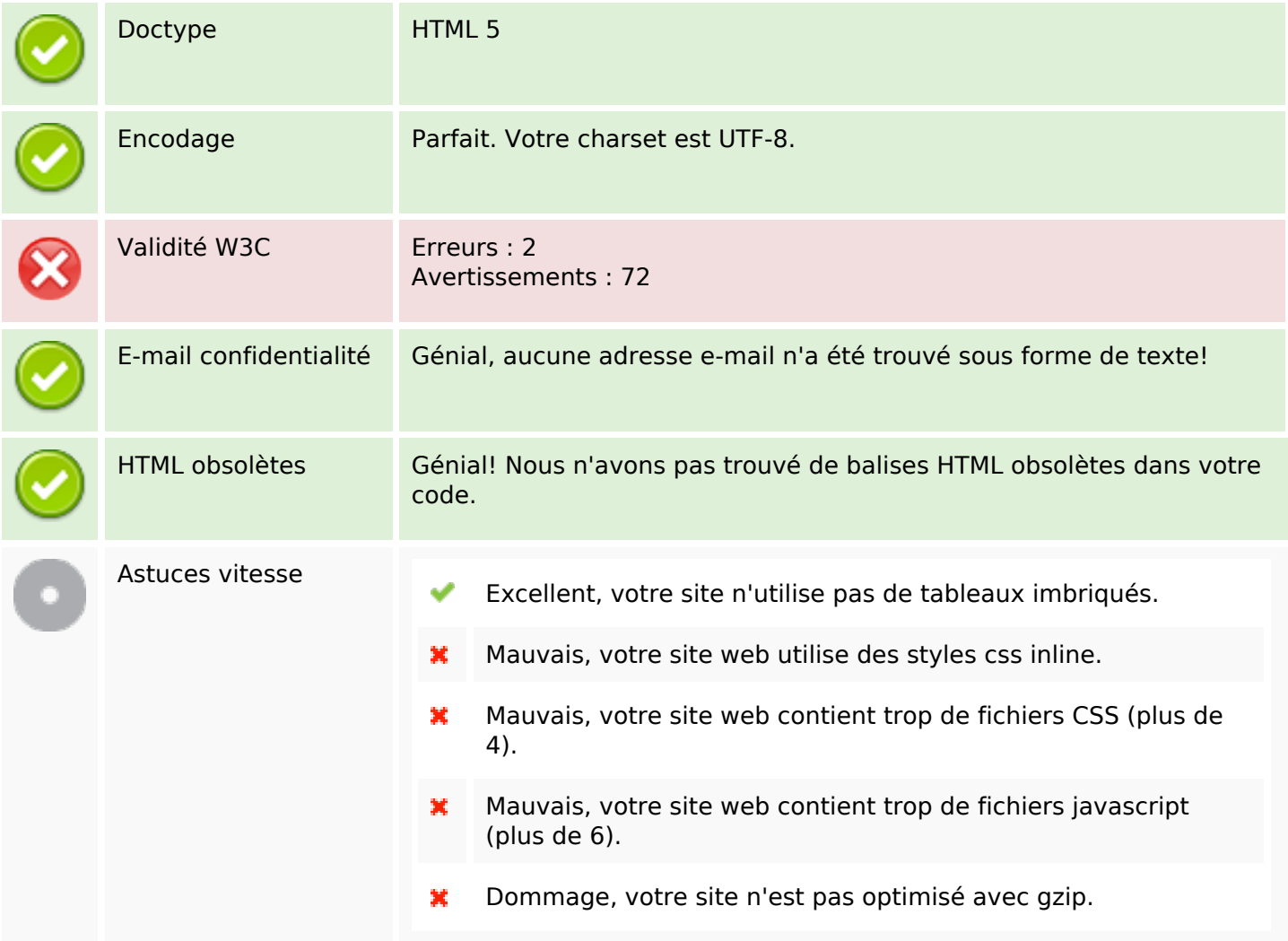

#### **Mobile**

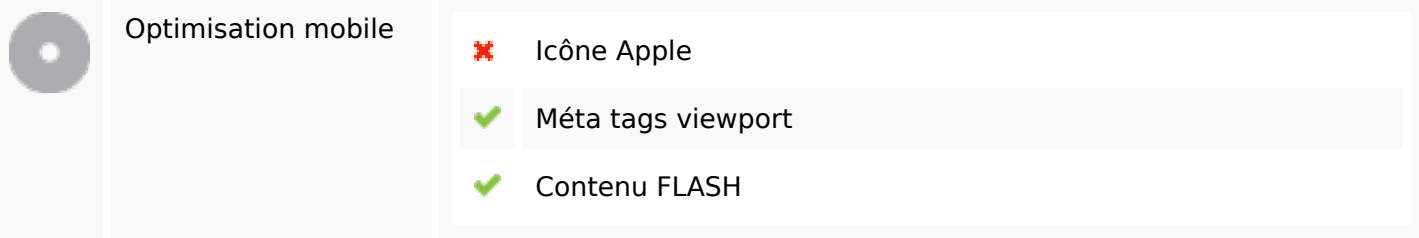

# **Optimisation**

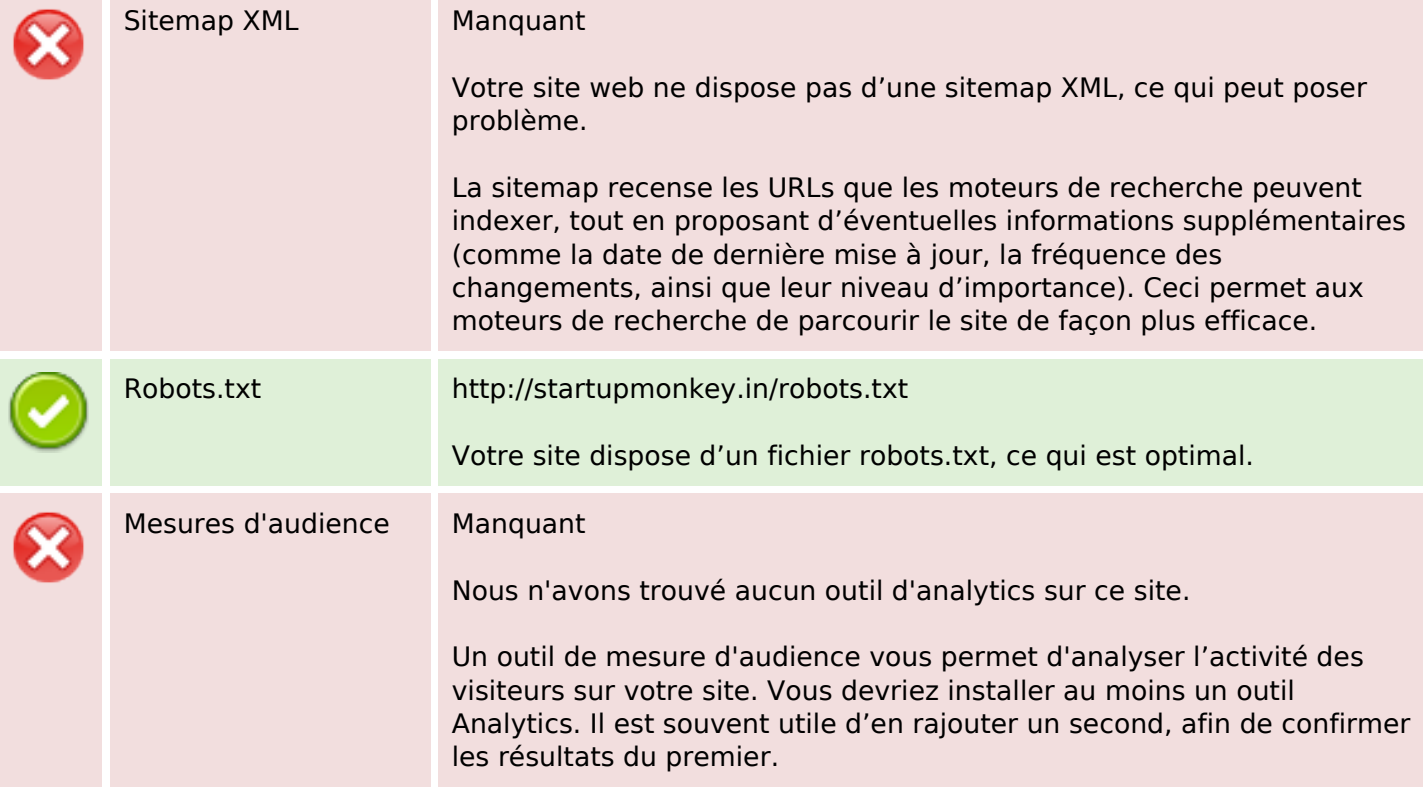